# **QGIS Application - Bug report #923 can't set "Grayscale Band Selection=Red" in Polish interface, but do can in English one**

*2008-01-30 03:14 AM - Maciej Sieczka -*

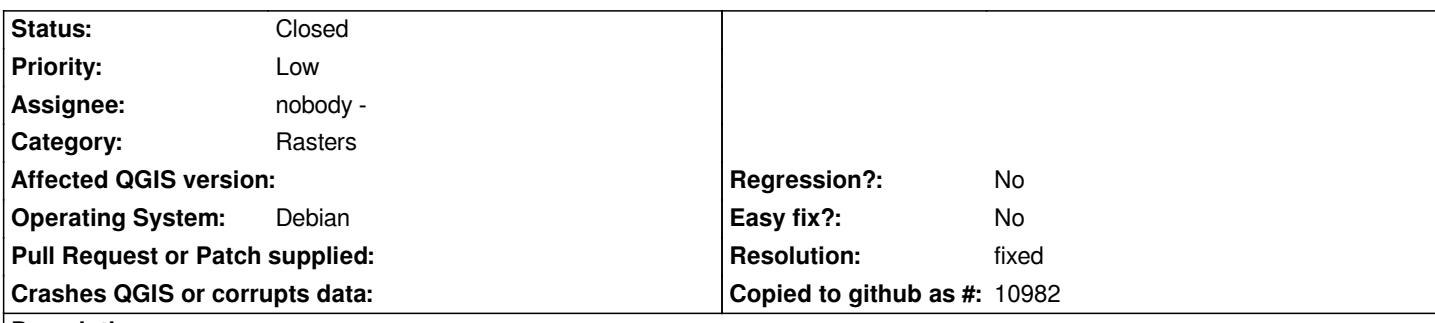

# **Description**

*When I start QGIS with English interface, the "Raster Layer Properties > Symbology > Render As=Single Band Gray > Grayscale Band Selection" let's me choose between "Red/Green/Blue/Not Set". Ok.*

*But in Polish interface (my native language), the same sequence let's me choose from "Brak/Green/Blue/Not Set". Pay attention to "Brak" instead of "Red"; "Brak" in Polish means "Not Set" or "missing". And selecting it results in a colortable as if "Not Set" was chosen indeed.*

*Summary: there is no way to select "Red", but there are 2 ways of choosing "Not Set" in Polish interface.*

*SVN r8095, built and running against QT 4.3.3.*

# **History**

# **#1 - 2008-05-06 09:12 AM - ersts -**

- *Resolution set to fixed*
- *Status changed from Open to Closed*

*Problem will be fully resolved once ts files are updated*

#### **#2 - 2009-08-22 12:54 AM - Anonymous**

*Milestone Version 0.9.2 deleted*